Петров А.А., Лебехов И.А. АО «ЦНИИМФ», Санкт-Петербург, Россия

# **ПРОГРАММНЫЙ КОМПЛЕКС АВТОМАТИЗАЦИИ РАСЧЕТОВ ПО ПОЛЯРНЫМ ПРАВИЛАМ И ВЫБОРА РАЦИОНАЛЬНЫХ КОНСТРУКТИВНЫХ РЕШЕНИЙ**

Выполнение расчетов, обосновывающих полярный класс судна, сопряжено с необходимостью оперировать большим количеством переменных, зависящих от многих параметров. Целью работы является сокращение времени этих расчетов и быстрая оценка возможности рационализации конструкции. В результате решения ряда задач, таких как создание расчетной модели судна, учитывающей его конструктивные особенности, выделение и автоматизация повторяющихся в Правилах Регистра судоходства операций, автоматизация оформления отчета и т.д., создано программное обеспечение, отвечающее главной цели работы.

**Ключевые слова:** Полярный кодекс, Правила РМРС, наставление по эксплуатации в полярных водах, полярный класс, автоматизация расчетов, программное обеспечение.

Авторы заявляют об отсутствии возможных конфликтов интересов.

Для цитирования: Петров А.А., Лебехов И.А. Программный комплекс автоматизации расчетов по Полярным правилам и выбора рациональных конструктивных решений. Труды Крыловского государственного научного центра. 2018; специальный выпуск 1: 137–141.

УДК 681.3.016 DOI: 10.24937/2542-2324-2018-1-S-I-137-141

#### Petrov A., Lebekhov I.

JSC Central Research Institute of Marine Fleet (CNIIMF), St. Petersburg, Russia

# **SOFTWARE FOR CALCULATION AS PER POLAR CODE AND SELECTION OF OPTIMAL DESIGN SOLUTIONS**

Ice class justification of a ship requires calculations involving numerous variables dependent on numerous parameters. The purpose of this work is to make these calculations less time-consuming and enable fast assessment of design optimization potential. Successful solution of a number of tasks, e.g. development of analytical model for a ship taking into account her design specifics, identification and automation of the operations repeating in RS Rules, automatic compilation of report, etc., made it possible to develop the software meeting the key objective of this work.

**Key words:** Polar Code, RS Rules, Polar Water Operational Manual, ice class, automation of calculations, software.

Authors declare lack of the possible conflicts of interests.

For citations: Petrov A., Lebekhov I. Software for calculation as per Polar Code and selection of optimal design solutions. Transactions of the Krylov State Research Centre. 2018; special issue 1: 137–141 (in Russian). UDC 681.3.016 DOI: 10.24937/2542-2324-2018-1-S-I-137-141

## **Введение**

### Introduction

Активное освоение арктических морей связано не только с развитием научно-технической составляющей мирового судостроения, но и с изменением нормативного регулирования судоходства, что зачастую приводит к необходимости учета дополнительных требований к различным конструктивным и эксплуатационным характеристикам судов, работающих в этих районах. К примерам подобного явления можно отнести Правила плавания в акватории Северного морского пути [1], Международный кодекс для судов, эксплуатирующихся в полярных водах (Полярный кодекс) [2], и Руководство по применению положений Международного кодекса для судов, эксплуатирующихся в полярных водах (Полярного кодекса) [3].

## **Актуальность работы**

#### Relevance of work

Согласно [2], в зависимости от типа ледовых подкреплений, суда разделяются на три категории – А, В и С,

 $\bar{\mathbb{Q}}^{\mathbb{Q}}$  ФГУП «Крыловский государственный научный центр»  $137$ 

каждой из которых соответствуют свои эксплуатационные ограничения. Суда категорий A и В, для которых подобных ограничений меньше, в части корпуса и механизмов должны отвечать Унифицированным требованиям МАКО для судов полярного плавания, также приведенным в главе 1 части XVII Правил классификации и постройки морских судов Российского морского регистра судоходства (Полярных правил) [4], т.е. соответствовать одному из полярных классов РС1–РС7. В то же время, согласно [3], для выдачи судну Свидетельства судна полярного плавания при освидетельствовании в Регистр должно быть представлено Наставление по эксплуатации судна в полярных водах, в котором в числе прочего дана оценка эквивалентности судна полярному классу. Такая оценка может быть произведена в соответствии с [4], так же как и для определения категории судна в [2]. Из сказанного следует, что расчетный анализ соответствия судна полярному классу является одним из важных условий его допуска к эксплуатации в полярных водах. Требования к судам полярных классов объединены в две группы – корпус и механические установки. Данная работа посвящена корпусной части.

## **Основные задачи**

Main tasks

Выполнение расчетов, обосновывающих полярный класс судна, сопряжено с необходимостью оперировать большим количеством переменных, зависящих не только от класса судна, но и от его конструктивных особенностей. Это делает весьма трудной задачу создания универсального отчетного документа, по меньшей мере, с помощью таких инструментов, как MS Excel, MS Word, AutoCAD и т.д. Кроме того, в ходе выполнения расчета проектанту необходимо обращаться к различным сортаментам для поиска характеристик балок набора, а зачастую и для нестандартных сварных балок, определять их вручную.

Указанные выше трудности могут быть решены за счет создания специализированного программного обеспечения (ПО), автоматизирующего как сами расчеты, так и процесс оформления отчета. Кроме того, использование ПО позволяет создавать и подключать к расчетам различные базы данных, в том числе содержащие информацию из любых сортаментов. Наконец, важнейшей задачей автоматизации любого процесса является его ускорение и минимизация возможных ошибок, обусловленных человеческим фактором. ПО, решающее эти задачи, было создано специалистами отдела конструктивной надежности и защиты судов от коррозии АО «ЦНИИМФ» в ноябре 2017 г. Его рабочее название – Marine Solutions, сокращенно MarSols.

## **Общая структура и описание работы в ПО MARSOLS**

Overall structure of MARSOLS software and how to work in it

ПО MarSols состоит из двух приложений – клиентского, отвечающего за взаимодействие с пользователем (ввод исходных данных, графическое представление отдельных элементов, вывод результатов расчета), и серверного, в котором хранятся базы данных, в том числе по выполненным проектам, происходят все вычисления и формируется отчет.

Программа написана на языке C++ с использованием библиотек Qt: QtCore, QtGui, QtWidget, QtNetwork, QtSql. Выбор Qt в качестве основного инструмента обусловлен, во-первых, тем, что он изначально создавался для языка С++, а во-вторых, тем, что использование разных компиляторов при создании кроссплатформенного приложения еще больше повышает правильность и надежность кода программы, поскольку предупреждающие сообщения и сообщения об ошибках генерируются разными компиляторами [5]. В качестве системы управления базой данных использована MariaDB, являющаяся улучшенной версией MySQL [6]. Для автоматизации формирования отчета используется связка C++ и LaTeX. Последний является лучшим на сегодняшний день инструментом форматирования математических формул и оформления технических отчетов [7].

Работа в ПО начинается с создания проекта, уникальным идентификатором которого является номер ИМО объекта. В первом модуле с\_Ship задаются исходные классификационные данные и главные размерения судна, а также указывается количество всех типов судовых помещений (рис. 1).

Следующий модуль – с\_Framing – позволяет однозначно описать все практические шпации, что особенно актуально для судов с переменной шпацией, и задать значения максимальных и минимальных эксплуатационных осадок на перпендикулярах, которые впоследствии будут использованы для определения районов ледовых усилений корпуса. Также в данном модуле создается база уникальных балок набора корпуса, участвующих в обеспечении общей и местной прочности. Пользователю необходимо выбрать все профили поперечных сечений балок основного и рамного набора, которые применяются на судне. Выбор происходит с помощью раскрывающегося

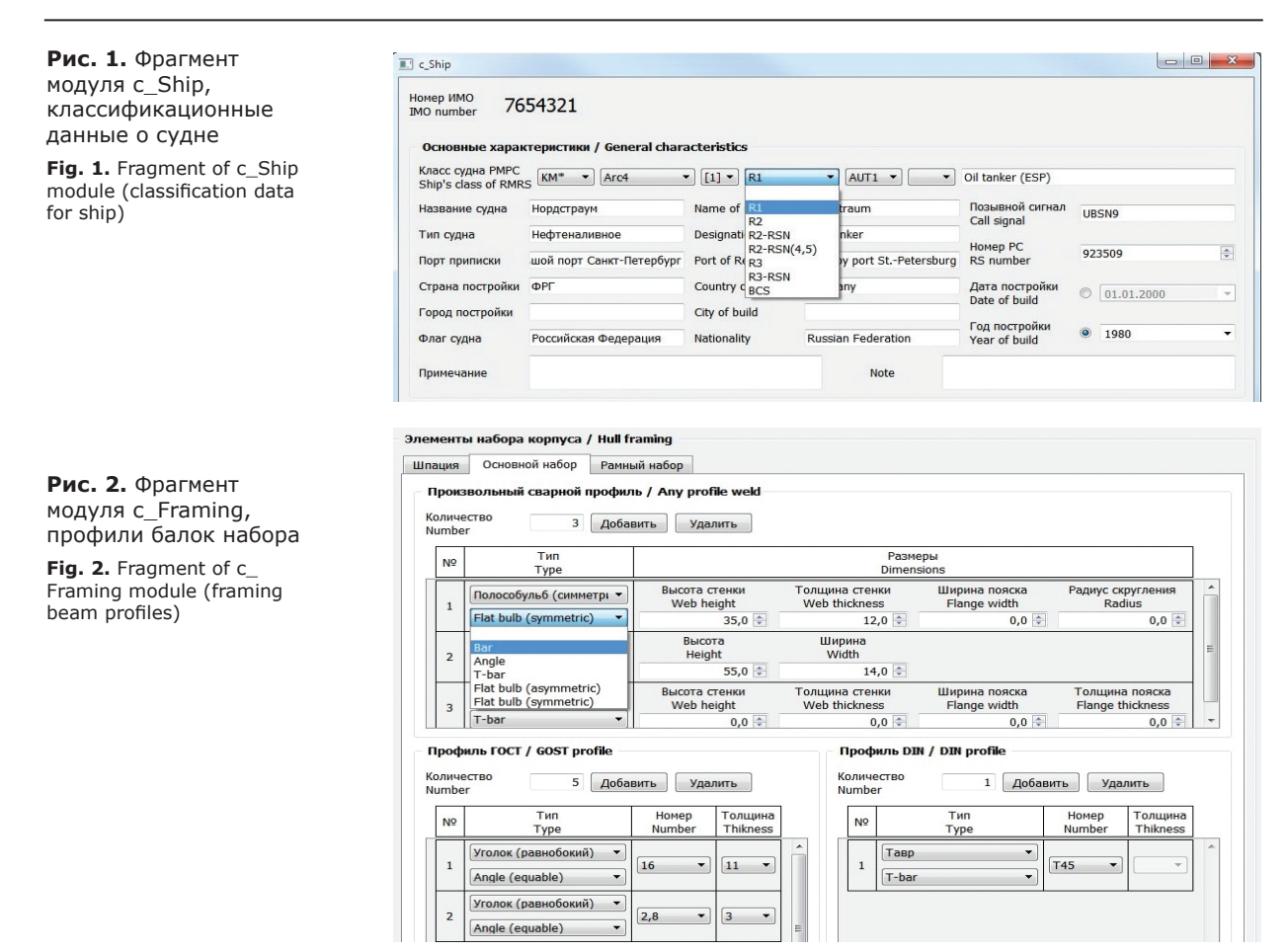

списка в одном из трех GroupBox - произвольный сварной профиль, профили отечественного ГОСТ и профили зарубежного DIN (рис. 2). Пользователь последовательно заполняет необходимые данные модуля с Framing и добавляет все возможные профили балок набора, после чего на сервере формируется библиотека данных по конкретному судну, позволяющая однозначно описать его конструкцию.

Модули с Ship и с Framing являются универсальными для всех судов и могут быть использованы в дальнейшем для расширения функционала ПО и работы в новых расчетных модулях.

Следующим этапом работы в ПО является непосредственно расчет по Полярным правилам, содержащийся в отдельном модуле с Client PolarClass. Для начала пользователю необходимо внести 13 параметров, отвечающих за районирование корпуса, такие как угол наклона форштевня, сечение, где ширина корпуса впервые принимает максимальное значение, высота от основной плоскости, где угол наклона обшивки составляет 7°, и т.д. После этого на схематичном рисунке автоматически проставляются точки, характеризующие границы районов ледовых усилений по высоте и по длине (рис. 3).

Затем пользователь вводит данные о форме корпуса, определяющие величину и характер распределения ледовой нагрузки. На этом этапе пользователь работает, как правило, с теоретическим чертежом, при этом зачастую разные проектанты по-разному оформляют чертежи, поэтому для удобства пользователя предусмотрены три варианта локализации рассматриваемого поперечного сечения - абсолютная величина отстояния сечения от носового перпендикуляра (кормового - для случая судна двойного действия), относительная величина  $x/L$  и номер практической шпании.

В следующем окне модуля с Client PolarClass происходит описание листов наружной обшивки их локализация по длине, высоте, а также задание проектных характеристик - толщина, материал, элементарная ячейка листа и наличие защиты от коррозии.

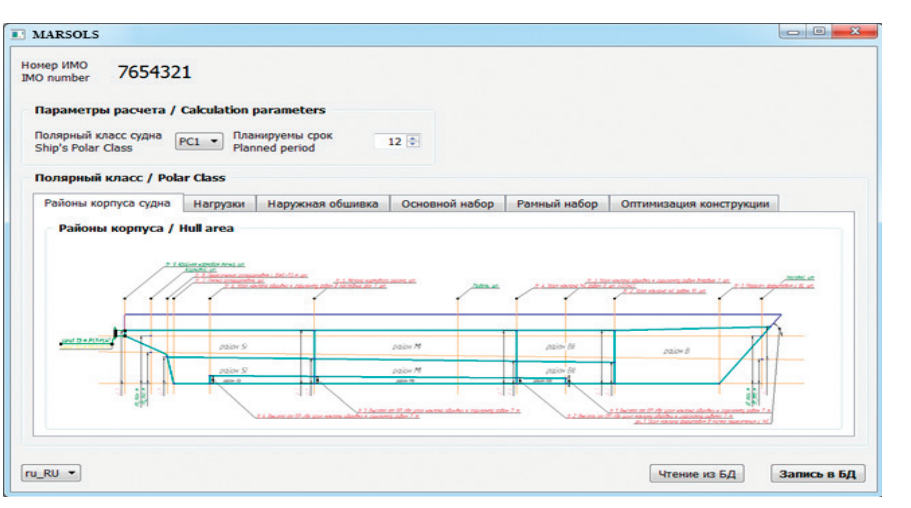

**Рис. 3.** Модуль c\_Client\_ PolarClass, районы корпуса судна

**Fig. 3.** c\_Client\_PolarClass module (hull zones)

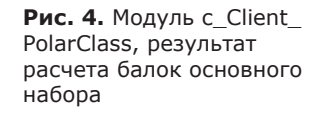

**Fig. 4.** c\_Client\_PolarClass module (calculation results for main framing beams)

**ET c Client PolarClas** Homep MMO<br>MO number 7654321 **BanaMerny nacycra / Calculation** Полярный класс судна [PC1 > Планируемы срок<br>Shin's Polar Class  $12\frac{1}{2}$ ый класс / Polar Class ы корпуса судна | Нагрузки | н н<br>Марка | Ок й набор Рамный набор ая обшивка **Основной набор** Рамный набор  $\frac{h_w}{h_w} \leq \sqrt{\sigma_v}$ <br>  $\frac{h_w}{h_w} \leq \frac{905}{100}$ Шпация, м<br>Frame<br>enacing m  $\frac{\mathbf{b}_{\text{end}}}{\mathbf{b}_{\text{in}}} \leq \sqrt{\alpha}.$ Обозначение  $A_n \ge A_k$  $\mathbf{Z}_p \geq \mathbf{Z}_{ph}$ он (B)  $\begin{array}{|c|c|c|c|c|c|c|c|} \hline \text{RMSR} & \text{RMSR} & \text{RMSR} & \text{RMSR} & \text{RMSR} \\ \hline \hline \text{RMSR} & \text{RMSR} & \text{RMSR} & \text{RMSR} & \text{RMSR} & \text{RMSR} \\ \hline \end{array}$ ora 55v14 n .<br>иї район, ледовый (ВІї)  $\boxed{0,600 \odot \boxed{2,000} \odot \boxed{31,30 \geq 64,72}$  2827,  $\begin{array}{|c|c|c|c|c|c|} \hline \text{1,800}&\hat{\text{3,1}} & \textbf{81,302\,25,85} & \textbf{2700} \\\hline \end{array}$ rii (Mi) J. 00  $\frac{1}{2,000}$  61,80 \$131,40 2624,60 \$125 н, ледовый (Si)  $68,70 \ge 17,40$  $\vert$  1  $\n **nu** \times$ Чтение из БД Запись в БД

Закончив работу с наружной обшивкой, пользователь переходит к расчету характеристик балок набора. Для этого из выпадающего списка столбца «Профиль» (список был сформирован ранее в модуле c\_Framing) выбирается нужная балка, она привязывается к конкретному району ледовых усилений, и, в зависимости от системы набора, описываются ее дополнительные конструктивные характеристики, такие как материал, тип закрепления, наличие стрингера или бракеты и т.д. Заполнив все поля исходных данных по наружной обшивке, основному и рамного набору, в последнем столбце указывают соответствие конструкции требованиям Правил.

Для случаев, когда условия соответствия не выполняются, предусмотрена возможность рационализировать конструкцию (рис. 4): например, заменить лист обшивки на более толстый, уменьшить поперечную шпацию или пролет шпангоута. Выбор

способа конструктивного изменения остается за пользователем, однако его необходимо указать для корректного формирования отчета.

В результате заполнения всех форм посылается команда на сервер, где с помощью C++ и LaTeX автоматически формируется отчет в формате PDF, содержащий все исходные данные, результаты расчетов и, при необходимости, обоснование и описание конструктивных изменений; затем отчет передается обратно на клиентский компьютер. Помимо стандартного вывода, формирующегося с учетом вышесказанного, пользователь может написать собственный, заполнив предлагаемую форму.

### **Заключение**

#### Conclusion

С учетом постоянного развития и ужесточения международных требований к безопасности и экологичности судоходства, внедрение новых средств автоматизированных расчетов в техническое сопровождение эксплуатирующихся судов представляется все более обоснованным и заслуживающим внимания. Созданное на базе отдела конструктивной надежности и защиты судов от коррозии АО «ЦНИИМФ» ПО Marine Solutions (MSRSOLS) может использоваться для расчетного обоснования полярного класса судна, выполнение которого актуально в рамках оценки соответствия судна Полярному кодексу и при разработке Наставления по эксплуатации судна в полярных водах.

ПО MARSOLS существенно упрощает и ускоряет расчеты по Полярным правилам, исключает необходимость обращаться к третьим источникам в процессе выполнения расчета и сводит к минимуму влияние «человеческого фактора» на качество расчета. В результате выполнения ряда проверочных расчетов установлено, что один и тот же инженер, имеющий определенный опыт работы с Полярными правилами, способен выполнить все необходимые расчеты по корпусу, включая оформление отчета, с использованием ПО MARSOLS в 2,5–3 раза быстрее, чем при помощи стандартных средств MS Word, MS Excel и AutoCAD. Кроме того, данное ПО дает возможность, варьируя некоторые значимые параметры (шпацию, пролет балки), оперативно и обоснованно сформулировать предложения по приведению конструкции в соответствие с требованиями Полярных правил.

## **Библиографический список**

Refereces

- 1. Правила плавания в акватории Северного морского пути. Утверждены Приказом Минтранса России от 17 января 2013 г. № 7. [Northern Sea Route Navigation Rules. Approved by Russian Ministry of Transport Directive No. 7, dt. January 17, 2013. (in Russian)].
- 2. International code for ships operating in polar waters (Polar code). Resolution MEPC.264(68), Resolution MSC.385(94).
- 3. Руководство по применению положений Международного кодекса для судов, эксплуатирующихся в по-

лярных водах (Полярного кодекса). СПб.: Российский морской регистр судоходства, 2017. [Guidelines on application of the International Code for Ships Operating in Polar Waters (Polar Code). RS, St. Petersburg, 2017. (in Russian)].

- 4. Правила классификации и постройки морских судов. В 17 ч. Ч. 1. СПб.: Российский морской регистр судоходства, 2017. [Rules for Classification and Construction of Sea-Going Ships (17 parts). Part 1. RS, St. Petersburg, 2017. (in Russian)].
- 5. *Шлее М.* Qt 5.3. Профессиональное программирование на C++. СПб.: БХВ-Петербург, 2015. [*Schlee M.* Qt 5.3. Professional programming in C++. SPb.: BHV-Peterburg, 2015. (in Russian)].
- 6. *Гольцман В.* MySQL 5.0. Библиотека программиста. СПб.: Питер, 2010. [*Golzman V.* MySQL 5.0. Programmer's library. SPb.: Piter, 2010. (in Russian)].
- 7. *Котельников И.А., Чеботаев П.З.* LaTex по-русски. Новосибирск: Сибирский хронограф, 2004. [*Kotelnikov I*., Chebotaev P. LaTex in Russian. Novosibirsk: Sibirsky Khronograph, 2004. (in Russian)].

#### **Сведения об авторах**

*Петров Алексей Анатольевич*, заведующий отделом конструктивной надежности и защиты судов от коррозии АО «ЦНИИМФ». Адрес: 191015, Россия, г. Санкт-Петербург, Кавалергардская ул., д. 6, лит. А. Тел.: 8 (812) 271-12-67; E-mail: Petrov25@cniimf.ru. *Лебехов Иннокентий Андреевич*, инженер-программист АО «ЦНИИМФ». Адрес: 191015, Россия, г. Санкт-Петербург, Кавалергардская ул., д. 6, лит. А. Тел.: (812) 271-12-67; E-mail: lebehoff@gmail.com.

#### **About the authors**

*Petrov A.*, Head of Structural Reliability and Corrosion Protection Department, JSC CNIIMF. Address: Kavalergardskaya st. 6, building A, St. Petersburg, Russia, 191015. Tel.: 8 (812) 271-12-67; E-mail: Petrov25@ cniimf.ru.

*Lebekhov I.*, Engineer-Programmer, JSC CNIIMF/ Address: Kavalergardskaya st. 6, building A, St. Petersburg, Russia, 191015. Tel.: 8 (812) 271-12-67; E-mail: lebehoff@gmail.com.

> Поступила / Received: 12.03.18 Принята в печать / Accepted: 18.04.18 © Петров А.А., Лебехов И.А., 2018